# PARADOCS Un système d'identification automatique de documents parallèles

#### Alexandre Patry et Philippe Langlais

RALI Département d'informatique et de recherche opérationnelle Université de Montréal

TALN — 6-10 Juin 2005

<span id="page-0-0"></span>ミャイミ

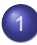

# **[Problématique](#page-2-0)**

# 2 [Approches existantes](#page-5-0)

- **o** [Indices structurels](#page-5-0)
- **•** [Lexiques bilingues](#page-7-0)

# [Notre approche](#page-9-0)

- **[Classificateur](#page-10-0)**
- **•** [Métriques](#page-14-0)

# **[Expériences](#page-22-0)**

- [Expérience contrôlée : E](#page-22-0)UROPARL
- [Expérience réelle :](#page-25-0) PAHO

# **[Conclusion](#page-27-0)**

 $290$ 

# Définition possible

Deux documents sont parallèles s'ils véhiculent le même contenu dans le même ordre.

Alignés au niveau des phrases (bitexte), ils servent à créer des ressources ou à déployer des applications telles que :

- lexiques, fiches terminologiques
- **o** traduction
- recherche d'information (trans-linguistique)
- **o** détection de paraphrases
- concordanciers bilingues (ex : TSRALI.COM)

Lire (Véronis,2000)

<span id="page-2-0"></span> $\Omega$ 

 $\mathbf{A} \oplus \mathbf{A} \rightarrow \mathbf{A} \oplus \mathbf{A}$ 

## Quelques corpus parallèles existent :

- Débats parlementaires canadiens (français, anglais, inuktitut)
- Débats parlementaires de Hong-Kong (anglais, chinois)
- Débats parlementaires européens (français, italien, espagnol, portugais, anglais, allemand, hollandais, danois, suédois, grecque, finnois)
- Bible, Coran, Harry Potter, etc.
- Mais ils sont cependant peu nombreux et souvent peu adaptés
- Pourquoi ne pas aller en chercher sur internet?

Soient un ensemble de documents dans une langue source et un ensemble dans une langue cible, nous voulons trouver les paires de documents parallèles.

## Scénario typique

- **1** Télécharger un site web bilingue.
- <sup>2</sup> Identifier la langue de chaque document à l'aide d'un outil comme STLC.
- <sup>3</sup> Détecter les paires de documents parallèles.
- <sup>4</sup> Aligner les phrases des documents parallèles.
- **5** Entraîner un engin de traduction statistique.

 $\Omega$ 

化重压 化重

## **[Problématique](#page-2-0)**

- 2 [Approches existantes](#page-5-0) • [Indices structurels](#page-5-0) **•** [Lexiques bilingues](#page-7-0)
	- [Notre approche](#page-9-0)
		- $\blacksquare$ **[Classificateur](#page-10-0)**
		- [Métriques](#page-14-0)  $\bullet$
- **[Expériences](#page-22-0)** 
	- [Expérience contrôlée : E](#page-22-0)UROPARL
	- [Expérience réelle :](#page-25-0) PAHO

## <span id="page-5-0"></span>**[Conclusion](#page-27-0)**

Utiliser les noms de fichiers où de liens

## Exemple

http ://www.gc.ca/main\_f.html http ://www.gc.ca/main\_e.html

http ://www2.ville.montreal.qc.ca/plan-urbanisme/index.shtm http ://www2.ville.montreal.qc.ca/plan-urbanisme/en/index.shtm

http ://applicatif.ville.montreal.qc.ca/fr/commfr.asp ?id=2993 http ://applicatif.ville.montreal.qc.ca/en/comman.asp ?id=2994

- Problèmes : politique des noms de fichiers non standardisée, traductions incomplètes, mauvaises, ou non maintenues
- **Il semble donc qu'il faille inspecter le contenu des documents**

# Approche avec lexique bilingue

- **Idée :** apparier ensemble les documents qui partagent le plus de mots selon un lexique.
- Pour chaque document source s, nous voulons le document cible t maximisant :

Nombre de mots que s et t partagent selon le lexique

<span id="page-7-0"></span>Nombre de mots dans s + Nombre de mots dans t

## Exemple

Resumption of the session Reanudación del período de sesiones  $\frac{3}{9}$  $\frac{3}{9}$ Declaro reanudado el período de sesiones del Parlamento Europeo , interrumpido el viernes 17 de diciembre pasado.  $\left(\frac{5}{20}\right)$ 

# Approche avec lexique bilingue

- **Idée :** apparier ensemble les documents qui partagent le plus de mots selon un lexique.
- Pour chaque document source s, nous voulons le document cible t maximisant :

Nombre de mots que s et t partagent selon le lexique

Nombre de mots dans s + Nombre de mots dans t

## Exemple

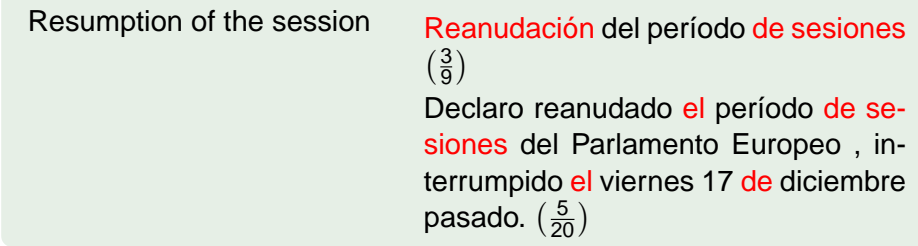

## **[Problématique](#page-2-0)**

2 [Approches existantes](#page-5-0) • [Indices structurels](#page-5-0) **•** [Lexiques bilingues](#page-7-0)

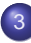

## [Notre approche](#page-9-0)

- **[Classificateur](#page-10-0)**
- **•** [Métriques](#page-14-0)
- **[Expériences](#page-22-0)** 
	- [Expérience contrôlée : E](#page-22-0)UROPARL
	- [Expérience réelle :](#page-25-0) PAHO

## <span id="page-9-0"></span>**[Conclusion](#page-27-0)**

Un classificateur de type AdaBoost (Freund and Schapire, 1999) est entraîné et utilisé pour identifier une paire (de documents) comme parallèle ou non.

- **Entrée** : un vecteur caractérisant une paire de documents
- **Sortie** : ⊕ ou
- Nous utilisons un réseau de neurone à une couche cachée comme classificateur faible
- <span id="page-10-0"></span>• 75 itérations

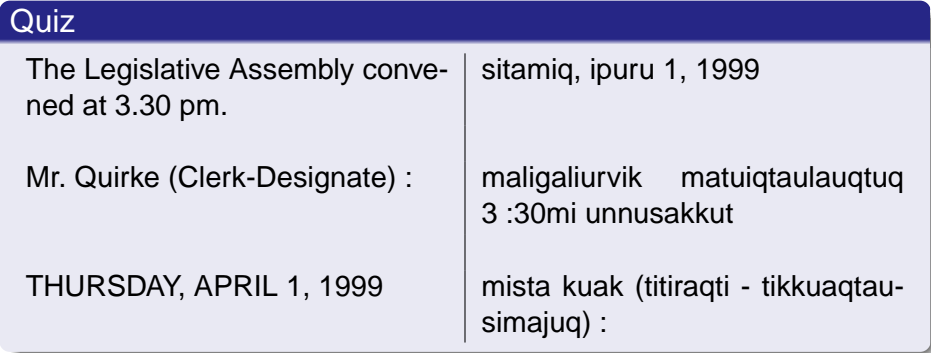

唾

 $299$ 

メモドメ 急

 $\leftarrow$   $\Box$   $\rightarrow$ 

画

×. ×

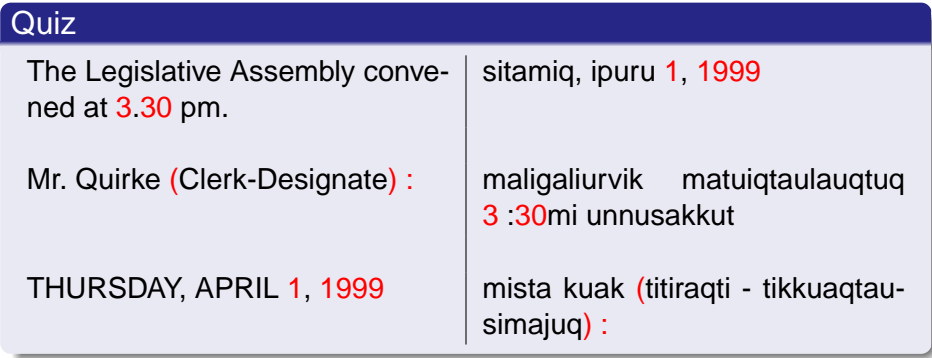

 $\rightarrow$ 

唾

 $299$ 

⊀ 御 ⊁ ∢ 唐 ⊁ ∢ 唐

4 0 8 1

Nous considérons trois ensembles de caractéristiques lexicales dans cette étude :

#### **Nombres**

Toute séquence de un ou plusieurs chiffres.

#### **Ponctuations**

Parenthèses, crochets et guillemets.

## **Entités nommées**

Mot ne débutant pas une phrase et dont la première lettre est en majuscule.

## Exemple

Approximately 60% very roughly, 60% to 40%, when the 60% is paid by the tenant and 40% is approximately paid by the Government subsidy.

apiqqutiqaqqaujunga akunialuk, angiqqaugaluarakku \$60 milian kaivainnaqtuq kiinaujaqarvingmut, kisianittauq tusaqtitauvalliaqqaugama, takuvallialiqtugu \$39 milian 807 tausan ammalu taanna angiqtauguni taikkuali amiakkujut \$60 milianut tikillugu kisumut atuqtaugajaqpat ?

Les vecteurs sont donc  $(0_{39}, 2_{40}, 3_{60}, 0_{807})$  et  $(1_{39}, 0_{40}, 2_{60}, 1_{807})$ .

<span id="page-14-0"></span> $\Omega$ 

# Mesure de cosinus

- $\bullet$  Document = vecteur
- Similarité entre deux documents :

$$
\cos(v_1, v_2) = \frac{v_1 \cdot v_2}{||v_1|| \, ||v_2||}
$$

## Exemple

La similarité de (0, 2, 3, 0) et (1, 0, 2, 1) est :

$$
\cos(v_1, v_2) = \frac{0 \cdot 1 + 2 \cdot 0 + 3 \cdot 2 + 0 \cdot 1}{3 \cdot 6 \cdot 2 \cdot 4}
$$

$$
= \frac{6}{8 \cdot 8} = 0.68
$$

3 E X 3 E

A F

## Exemple

Approximately 60% very roughly, 60% to 40%, when the 60% is paid by the tenant and 40% is approximately paid by the Government subsidy.

apiqqutiqaqqaujunga akunialuk, angiqqaugaluarakku \$60 milian kaivainnaqtuq kiinaujaqarvingmut, kisianittauq tusaqtitauvalliaqqaugama, takuvallialiqtugu \$39 milian 807 tausan ammalu taanna angigtauguni taikkuali amiakkujut \$60 milianut tikillugu kisumut atuqtaugajaqpat ?

Les séquences sont  $< 60, 60, 40, 60, 40 >$  et  $< 60, 39, 807, 60 >$ .

 $\Omega$ 

#### Exemple

Pour transformer  $< 60, 60, 40, 60, 40 > en < 60, 39, 807, 60 >$ , il faut :

- **1** Remplacer le deuxième 60 par  $39 < 60, 39, 40, 60, 40 >$
- Remplacer le premier 40 par 807  $<$  60, 39, 807, 60, 40  $>$
- <sup>3</sup> Supprimer le dernier 40 < 60, 39, 807, 60 >

Distance d'édition de 3 normalisée par la longueur de la plus longue séquence (5) donne une distance d'édition normalisée de 0.6.

 $\Omega$ 

#### Exemple

Pour transformer  $< 60, 60, 40, 60, 40 > en < 60, 39, 807, 60 >$ , il faut :

- **1** Remplacer le deuxième 60 par  $39 < 60, 39, 40, 60, 40 >$
- Remplacer le premier 40 par 807  $<$  60, 39, 807, 60, 40  $>$
- Supprimer le dernier  $40 < 60, 39, 807, 60 >$

Distance d'édition de 3 normalisée par la longueur de la plus longue séquence (5) donne une distance d'édition normalisée de 0.6.

 $\Omega$ 

#### Exemple

Pour transformer  $< 60, 60, 40, 60, 40 > en < 60, 39, 807, 60 >$ , il faut :

- **1** Remplacer le deuxième 60 par  $39 < 60, 39, 40, 60, 40 >$
- **2** Remplacer le premier 40 par  $807 < 60, 39, 807, 60, 40 >$
- $\bullet$  Supprimer le dernier 40  $<$  60, 39, 807, 60  $>$

Distance d'édition de 3 normalisée par la longueur de la plus longue séquence (5) donne une distance d'édition normalisée de 0.6.

 $\Omega$ 

#### Exemple

Pour transformer  $< 60, 60, 40, 60, 40 > en < 60, 39, 807, 60 >$ , il faut :

- **1** Remplacer le deuxième 60 par  $39 < 60, 39, 40, 60, 40 >$
- **2** Remplacer le premier 40 par 807  $<$  60, 39, 807, 60, 40  $>$
- $\bullet$  Supprimer le dernier 40  $<$  60, 39, 807, 60  $>$

Distance d'édition de 3 normalisée par la longueur de la plus longue séquence (5) donne une distance d'édition normalisée de 0.6.

 $\Omega$ 

L'aligneur JAPA apparie les phrases d'une paire de documents parallèles qui sont en relation de traduction

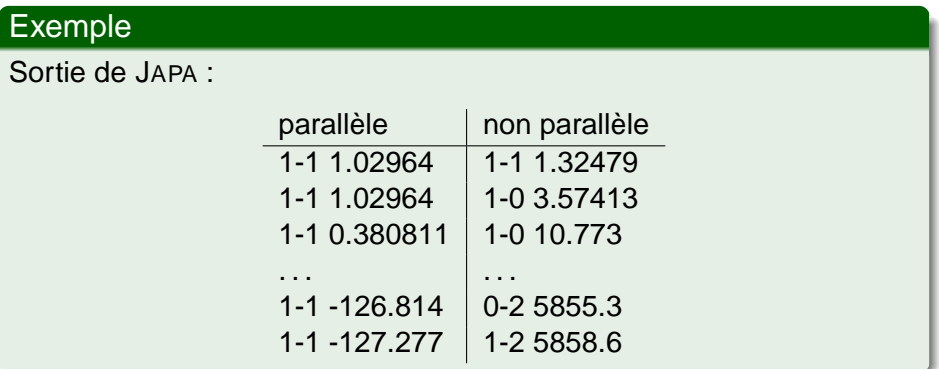

On retient le score global d'alignement ainsi que le ratio d'alignements  $1-1$ , d'insertion ou de suppression (0-1 ou  $1-0$ ), etc.

## **[Problématique](#page-2-0)**

- 2 [Approches existantes](#page-5-0) • [Indices structurels](#page-5-0) **•** [Lexiques bilingues](#page-7-0)
	- [Notre approche](#page-9-0)
		- $\blacksquare$ **[Classificateur](#page-10-0)**
		- [Métriques](#page-14-0)  $\bullet$
- **[Expériences](#page-22-0)** 
	- [Expérience contrôlée : E](#page-22-0)UROPARL
	- [Expérience réelle :](#page-25-0) PAHO

#### <span id="page-22-0"></span>**[Conclusion](#page-27-0)**

- EUROPARL : débats parlementaires européens tenus entre avril 1996 et septembre 2003 (11 langues)
- Partie anglaise-espagnole : 487 textes dans chaque langue  $\Rightarrow$  237 169 paires potentielles.

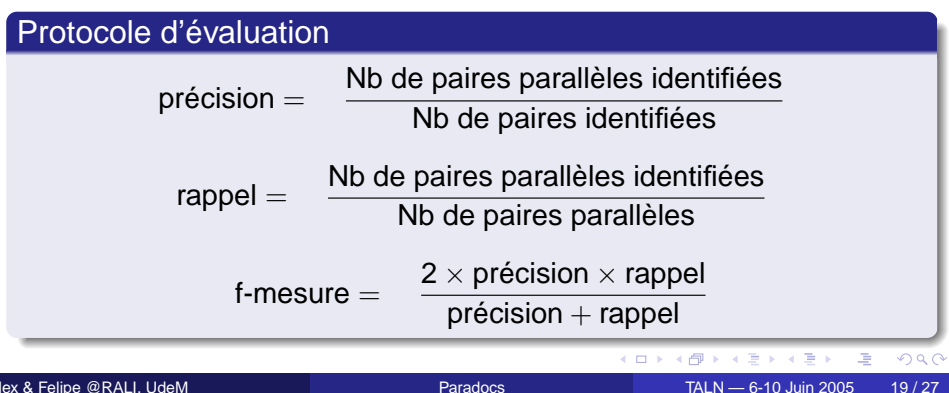

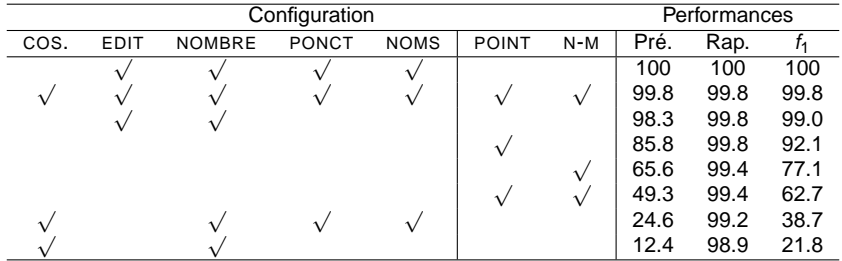

- La distance d'édition est très fiable.
- Les pointages issus de l'alignements ne sont pas de bons indicateurs.
- L'approche lexique donne également des résultats parfaits.

Le corpus PAHO a été extrait du site de la Pan American Health Organisation<sup>1</sup> en 2002. Selon  $SILC$ , il contient 2523 fichiers anglais et 4355 fichiers espagnols, totalisant plus de 10 millions de paires potentiellement parallèles.

- **•** documents bilingues, traductions incomplètes, etc.
- beaucoup de documents identiques ou quasi-identiques
- **o** documents plutôt courts
- o absence de référence ...

## Protocole d'évaluation

les performances d'engins de traduction entraînés sur les paires identifiées parallèles ont été utilisées comme points de comparaison.

<span id="page-25-0"></span><sup>1</sup><http://www.paho.org>

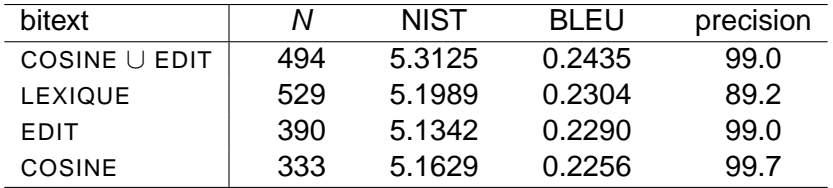

- La mesure de cosinus semble être plus efficace pour les textes courts.
- La distance d'édition et la mesure de cosinus se complètent (seulement 229 paires en commun).
- L'approche sans lexique est "meilleure"

 $\Omega$ 

医下环菌

## **[Problématique](#page-2-0)**

- 2 [Approches existantes](#page-5-0) • [Indices structurels](#page-5-0) **•** [Lexiques bilingues](#page-7-0)
	- [Notre approche](#page-9-0)
		- **[Classificateur](#page-10-0)**
		- [Métriques](#page-14-0)  $\bullet$
- **[Expériences](#page-22-0)** 
	- [Expérience contrôlée : E](#page-22-0)UROPARL
	- [Expérience réelle :](#page-25-0) PAHO

# **[Conclusion](#page-27-0)**

<span id="page-27-0"></span> $290$ 

## **Morale**

Il est possible d'identifier les documents parallèles d'un corpus sans utiliser de lexique bilingue.

- **·** Idée initialement proposée par (Nadeau et Foster, 2004) pour apparier des dépêches.
- Nous avons vérifié l'importance de tenir compte de l'ordre des caractéristiques.
- Nous avons testé l'impact de la méthode sur une tâche réelle, soit la traduction statistique.
- Nous avons intégré un algorithme d'apprentissage (AdaBoost) à la chaîne de traitements.

 $\Omega$ 

化重新润滑

- (Nadeau et Foster, 2004) ont suggéré la mesure de cosinus sur différents groupes d'unités lexicales pour identifier les documents parallèles du site <http://www.newswire.ca>.
- Complémentaire à l'approche de (Munteanu et al., 2004). Les auteurs montrent qu'il est possible d'améliorer un système de traduction en détectant des phrases parallèles dans des corpus comparables.

# Travaux futurs

- Explorer de nouvelles caractéristiques (ex : cognates)
- Tester l'impact de l'intégration d'un lexique bilingue.
- Ne pas considérer systématiquement toutes les paires possibles.

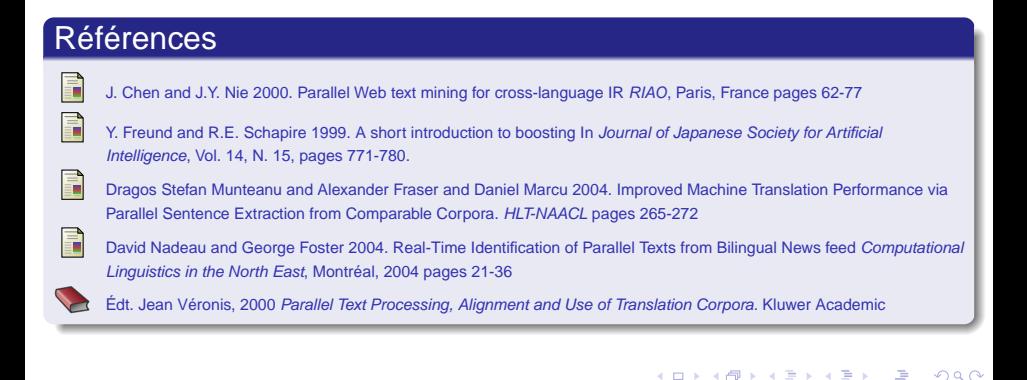

. . . . . .

PTMiner (Chen and Nie, 2000), le système d'extraction de textes parallèles à partir du web développé au RALI procède de la manière suivante :

- <sup>1</sup> Déterminer des paires candidates en utilisant les noms des fichiers.
- <span id="page-31-0"></span><sup>2</sup> Filtrer les paires retournées en utilisant :
	- la taille des fichiers
	- la langue des fichiers
	- un lexique bilingue
	- la sortie d'un aligneur de textes au niveau des phrases